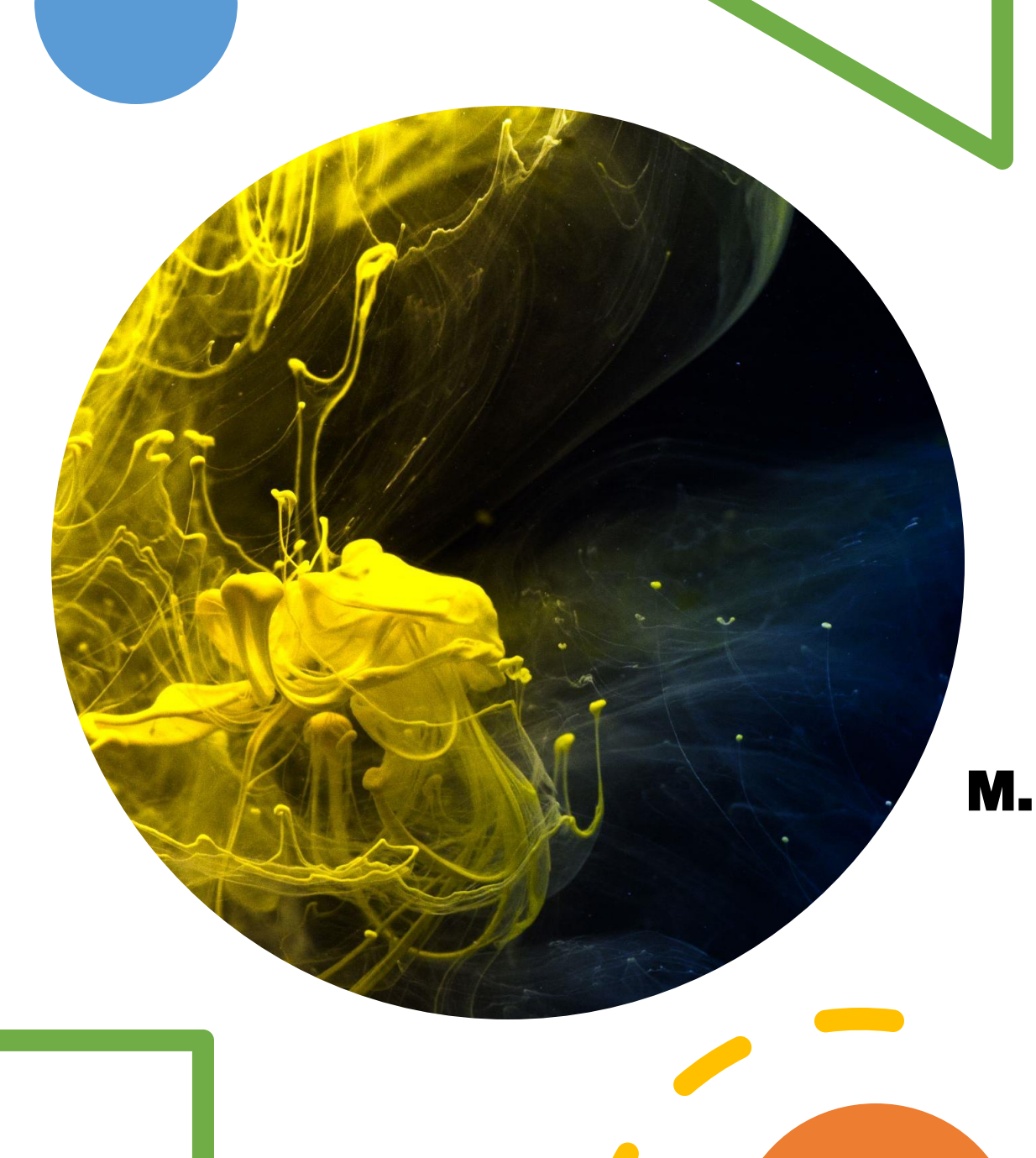

# Quizzes on Wordwall

### MS.P.DEEPTI

M.L.KHANNA DAV PUBLIC SCHOOL, DWARKA,

NEW DELHI

HOD - COMPUTER SCIENCE

# WHAT CAN WE CREATE?

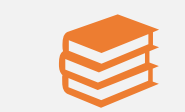

#### Teaching resources

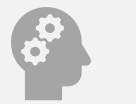

Quizzes

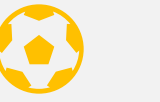

Match ups

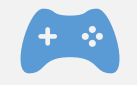

Word games

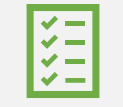

Assignments

# HOW TO START?

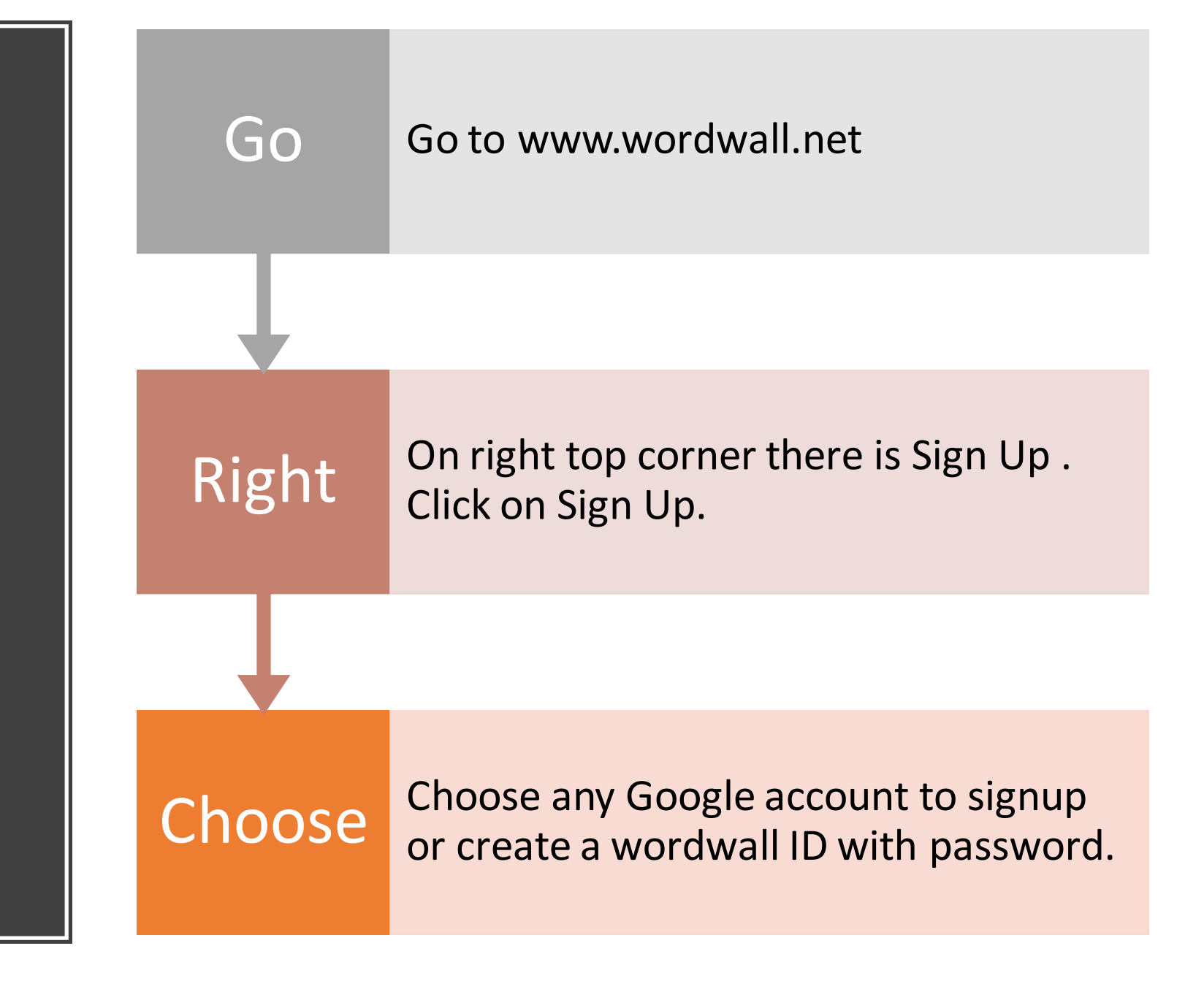

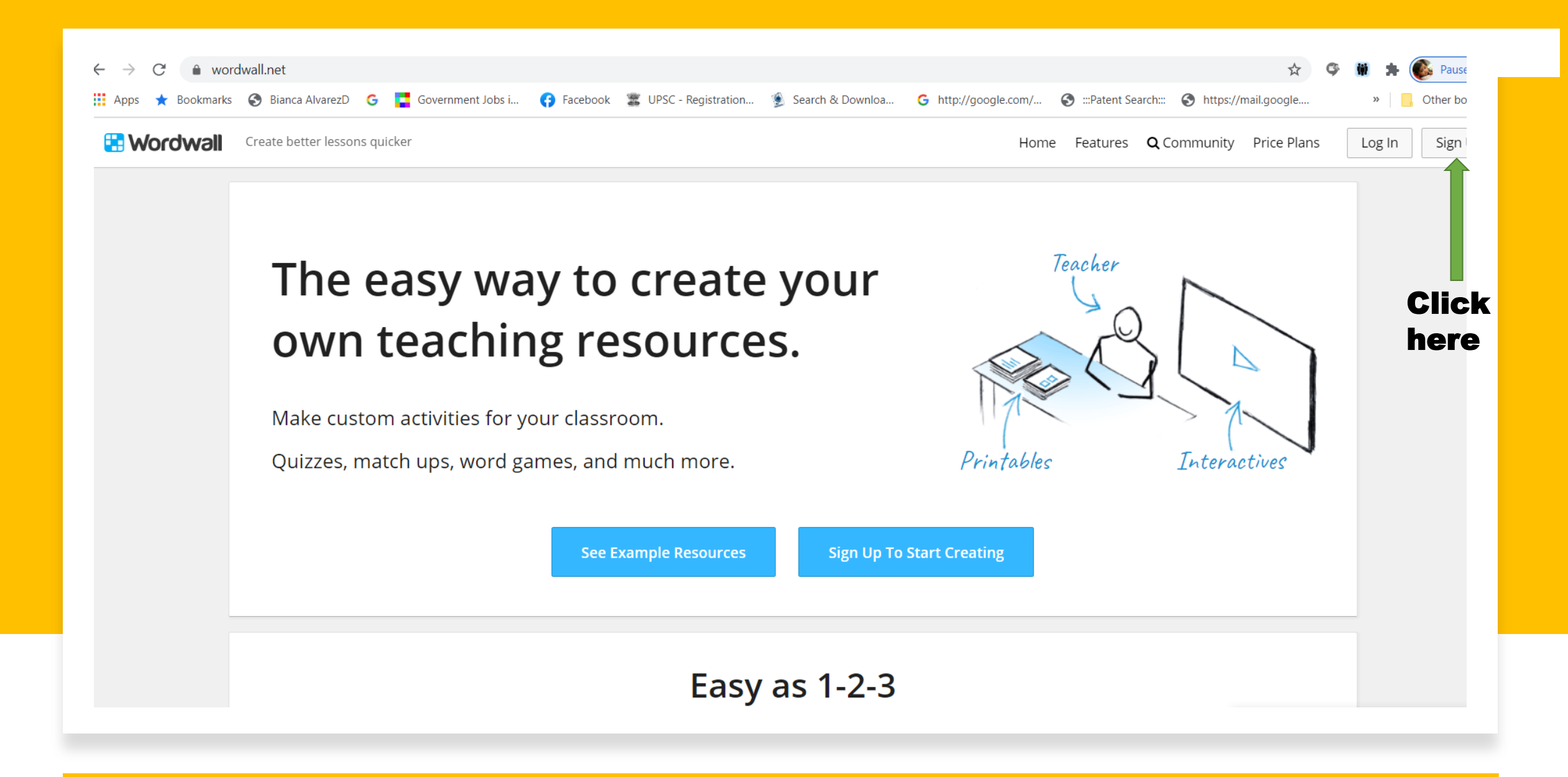

#### **Sign Up to a Basic account**

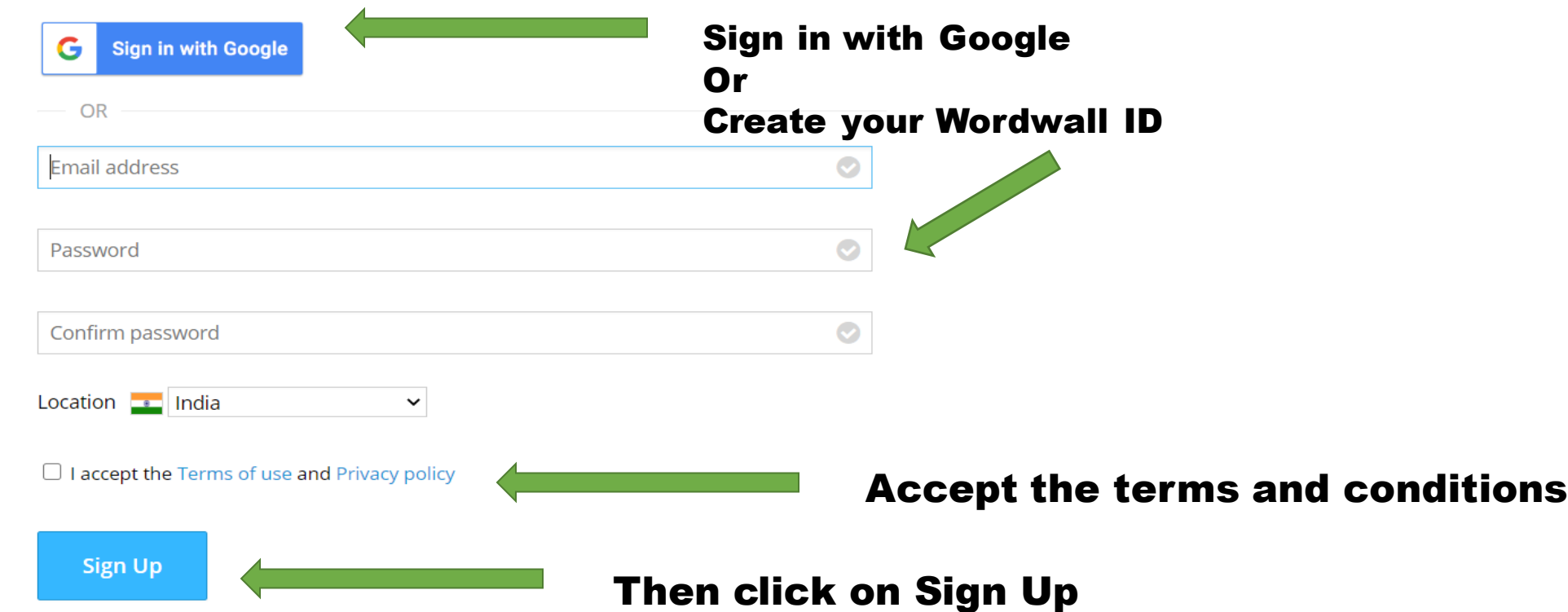

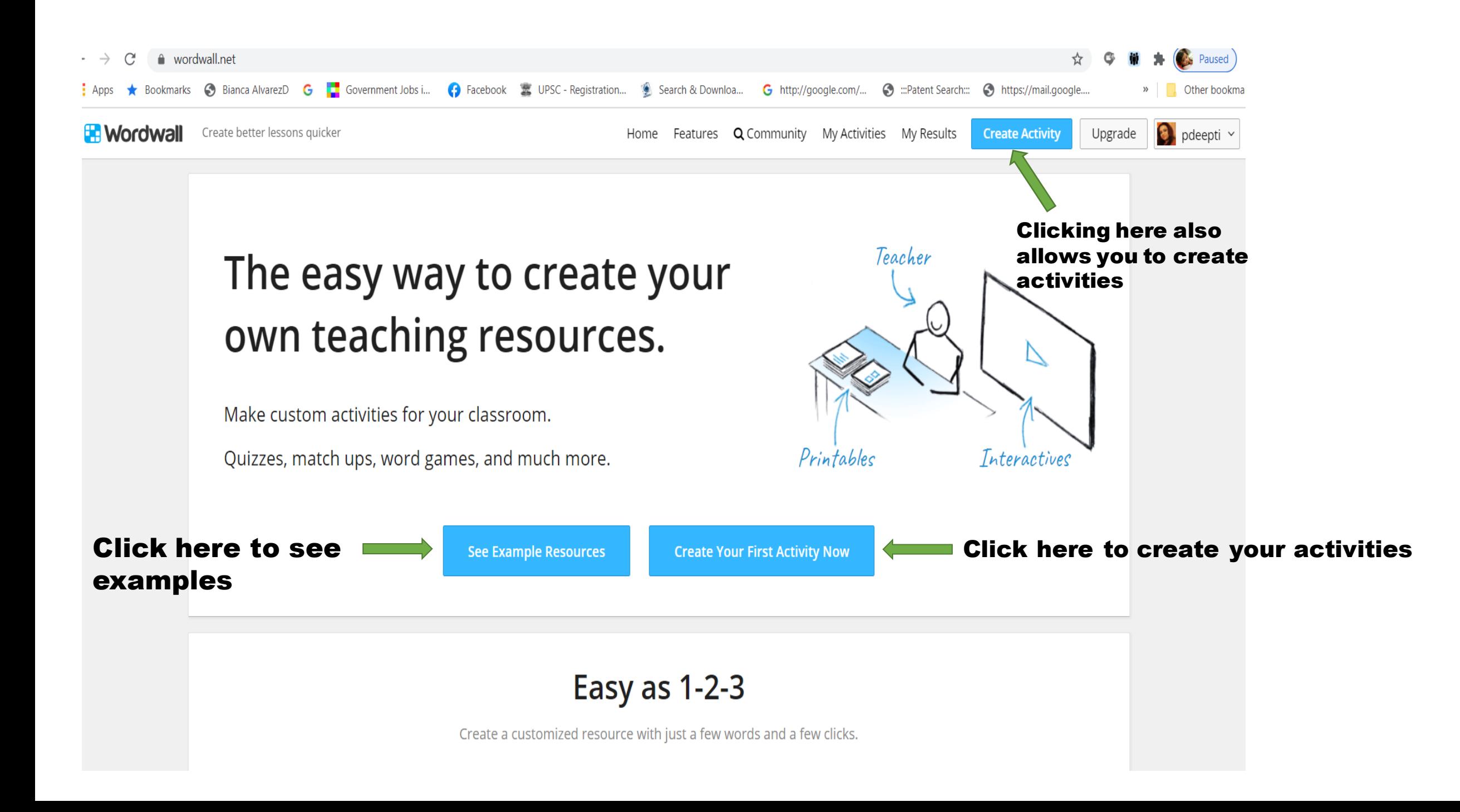

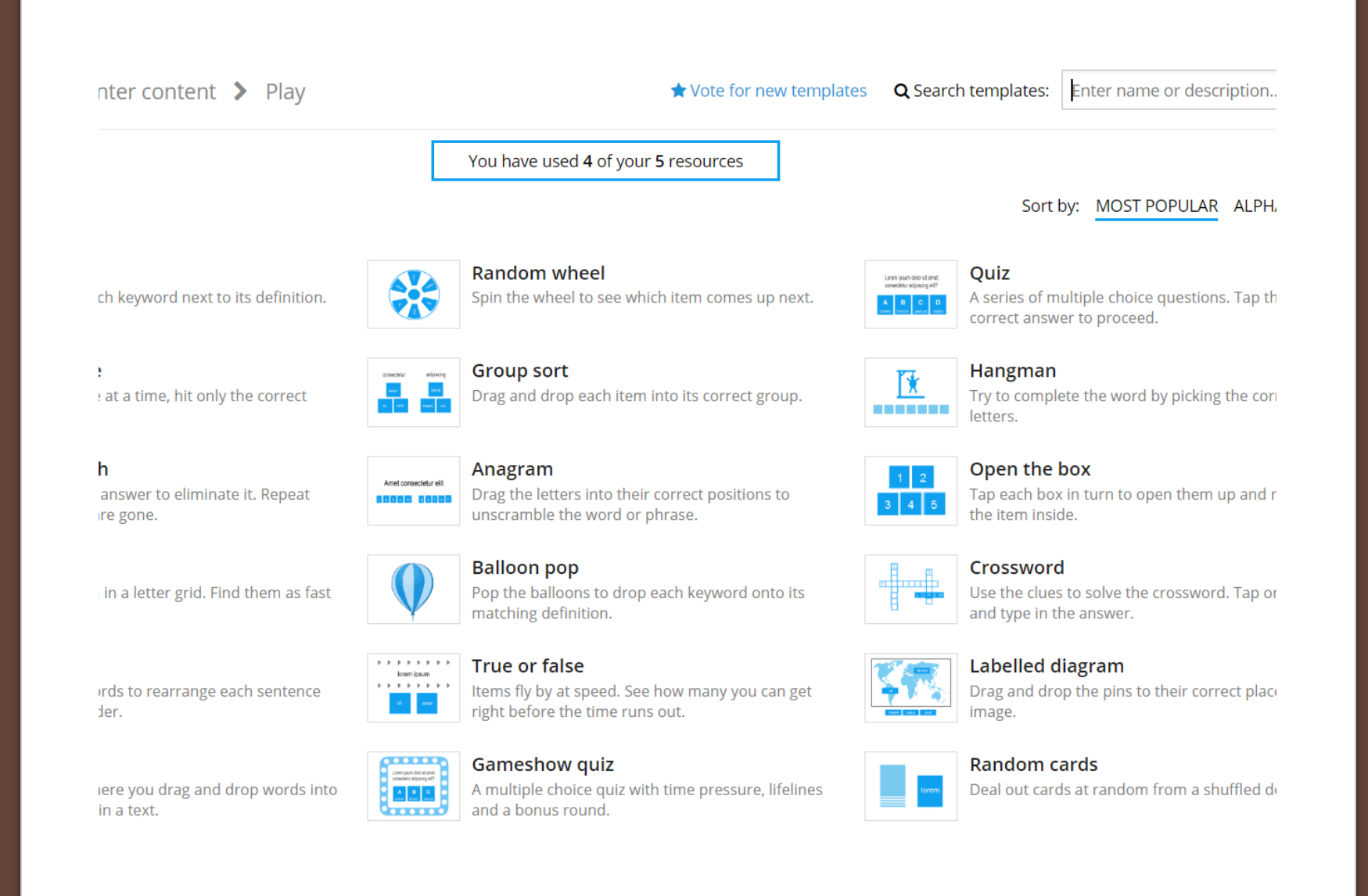

### Choose a template of your choice

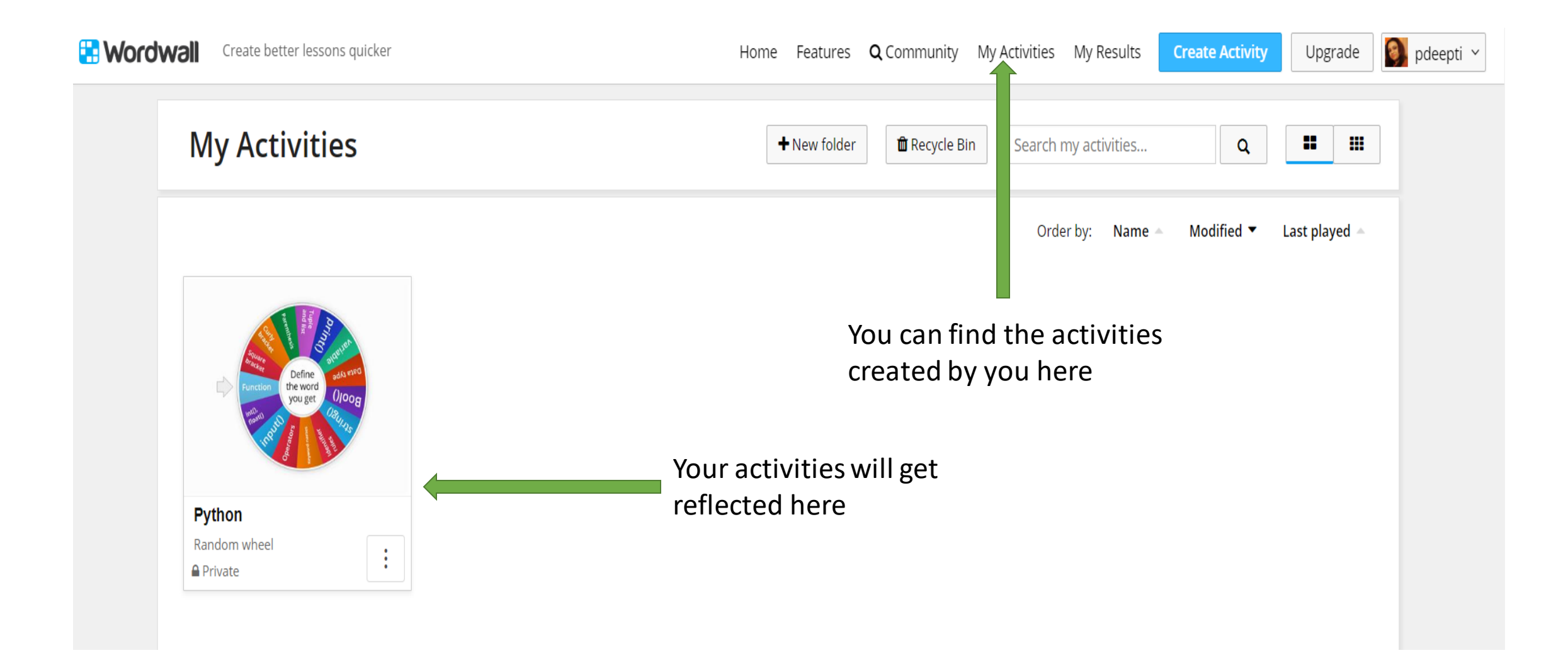

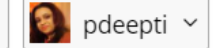

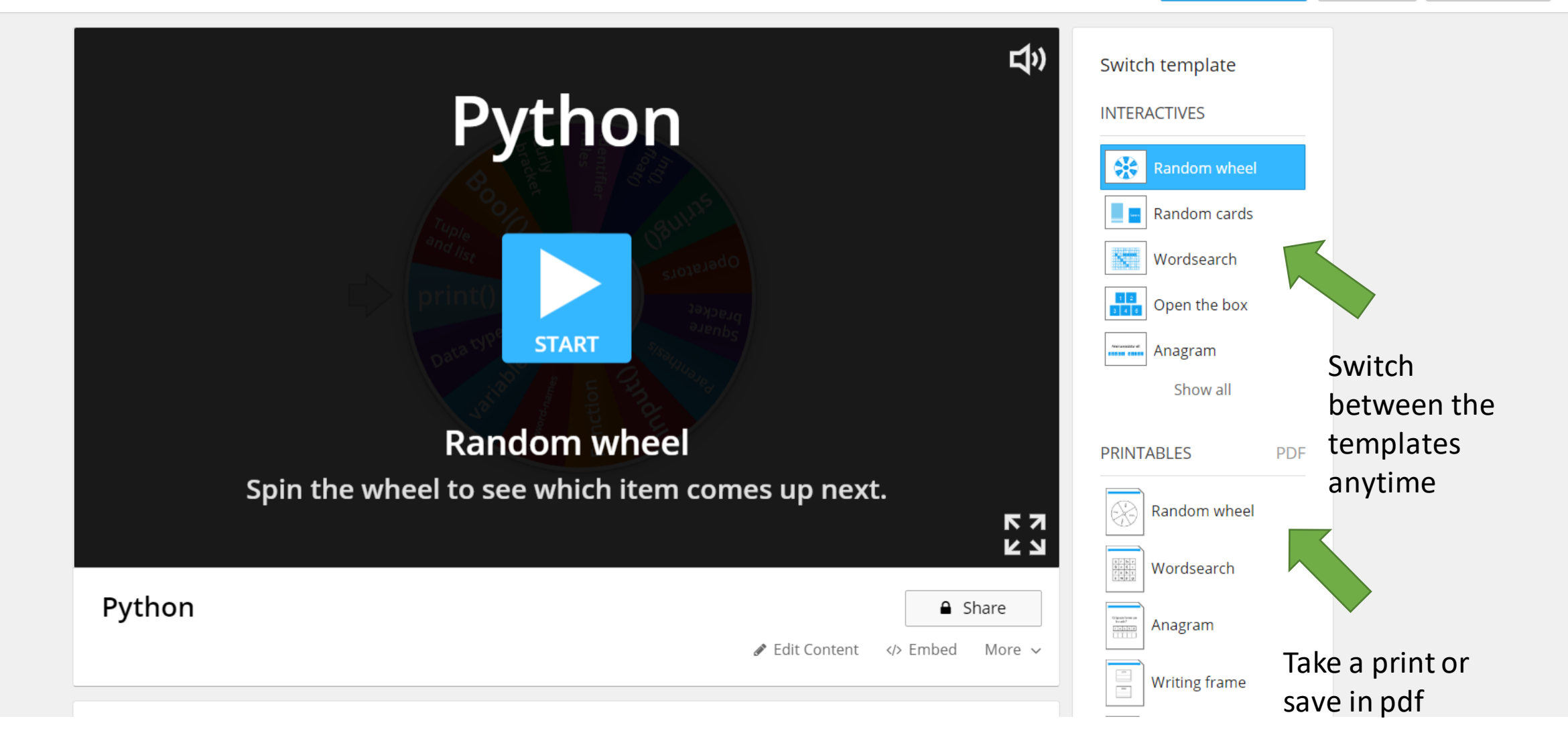

## THINGS TO know

#### In a free version you can create upto 5 new quizzes

You can download the quizzes in pdf format

 $\bigtriangledown$ 

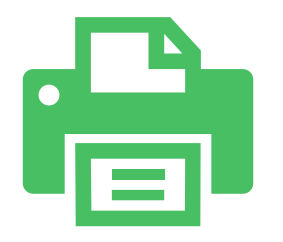

You can take print in any compatible template forms available

You can change the template format anytime – even while launching the quiz